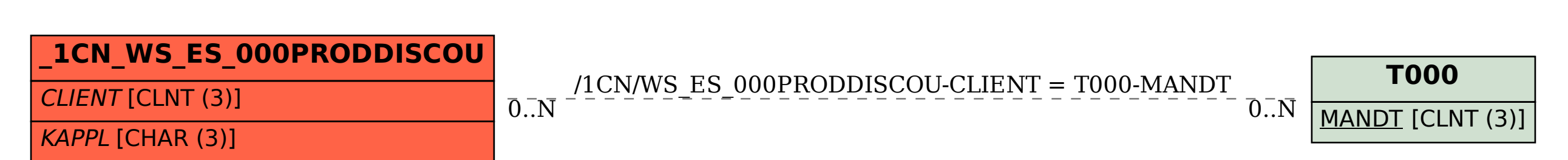

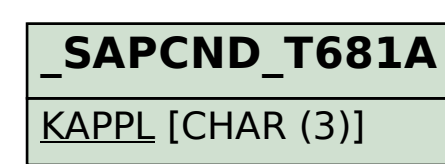

## SAP ABAP table /1CN/WS\_ES\_000PRODDISCOU {External working set structure}